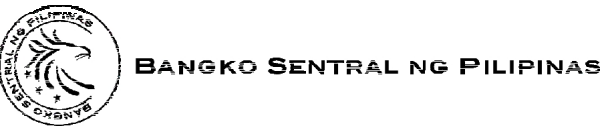

**PAYMENTS AND SETTLEMENTS OFFICE**

## **USER REGISTRATION FORM** *PhilPaSS* **Participant Browser**

## **TERMS AND CONDITIONS**

**1. The** *PhilPaSS* **Participant Browser (PPB) is a web-based facility operated by BSP which enables participating banks to transmit electronic instructions for the following:**

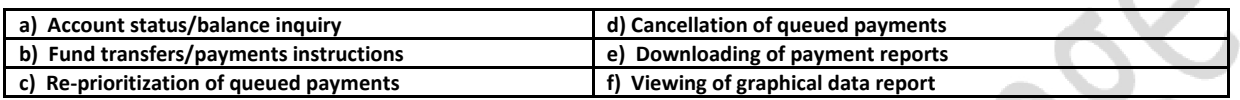

- **2. The requested VPN/dial-up access to** *PhilPaSS* **Participant Browser System (PPB) facility is provided for the exclusive use of the applicant bank/financial institution. New participant-institutions are required to accomplish and submit the Connectivity Registration Form to facilitate access/connectivity with the system.**
- **3. The requesting bank/financial institution shall be responsible for any hardware/software upgrades required to support remote access to PPB.**
- **4. The BSP shall provide support for BSP VPN/dial-up service as well as the maintenance of the PPB facility.**
- **5. The BSP shall handle the System Administrator function of PPB. Each bank/financial institution is required to accomplish and submit to BSP-Payments and Settlements Office (PSO) the PPB Application/User Registration Form and the list of Authorizing Officers/Authorized Users and Their Specimen Signatures. The list shall be used to verify the authenticity of signatures that shall be affixed in the PPB Application Form as well as in the PPB Continuity of Business Manual Settlement Form in case of manual handling/settlement due to contingencies. The BSP can revoke, block or permanently disallow the use of PPB facility without prior notice due to reasons that may compromise internal security.**
- **6. All information regarding remote access shall be kept confidential and the applicant bank/financial institution agrees not to disclose password information and/or copy the dial-up settings into other computers not identified for the intended purpose/use. Propagating BSP VPN/Dial-Up/PPB configuration is considered a security breach and is a ground for the termination of the PPB facility.**
- **7. The BSP shall not be held responsible for any loss, liability or damage caused by errors and mistakes of the banks/financial institutions or by processing failures as a consequence of machine/computer malfunctions due to fortuitous events/force majeure or analogous causes and shall be held free and harmless from claims, suits, costs and damages attributable thereto. Furthermore, the BSP shall not be made party to any dispute nor be held answerable for any liability in connection with, arising out of, or in relation to any transactions covered by this PPB Application and User Registration Form. The BSP shall not be held responsible for any loss, liability or damage caused by errors or mistakes of Participants and shall be held free and harmless from claims, suits, costs and damages attributable to the Participants.**
- **8. Each bank/financial institution expressly agrees to be legally bound by the electronic instruction it sends through the System provided they comply with the PPB terms and conditions set forth in this PPB Application and User Registration Form.**
- **9. Each bank/financial institution shall have responsibility of promptly checking the correctness of the debit and credit entries of the BSP under the System as well as notifying BSP of any errors so discovered.**
- **10. Each bank/financial institution shall be responsible for providing and/or establishing its own back-up/contingency plans to ensure that electronic instructions shall be successfully transmitted to the system in the event of failure of its primary hardware and/or computer.**
- **11. In case of any security breach or problem, the participating bank should report immediately to the Payments and Settlements Office in order that said security breach or problem can be investigated upon and prompt corrective action can be performed.**

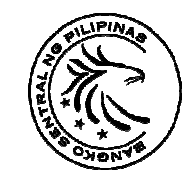

## **BANGKO SENTRAL NG PILIPINAS**

**PAYMENTS AND SETTLEMENTS OFFICE**

Attach 2x2 photo

(For Payment Authorizer only)

## **USER REGISTRATION FORM**

*PhilPaSS* **Participant Browser** 

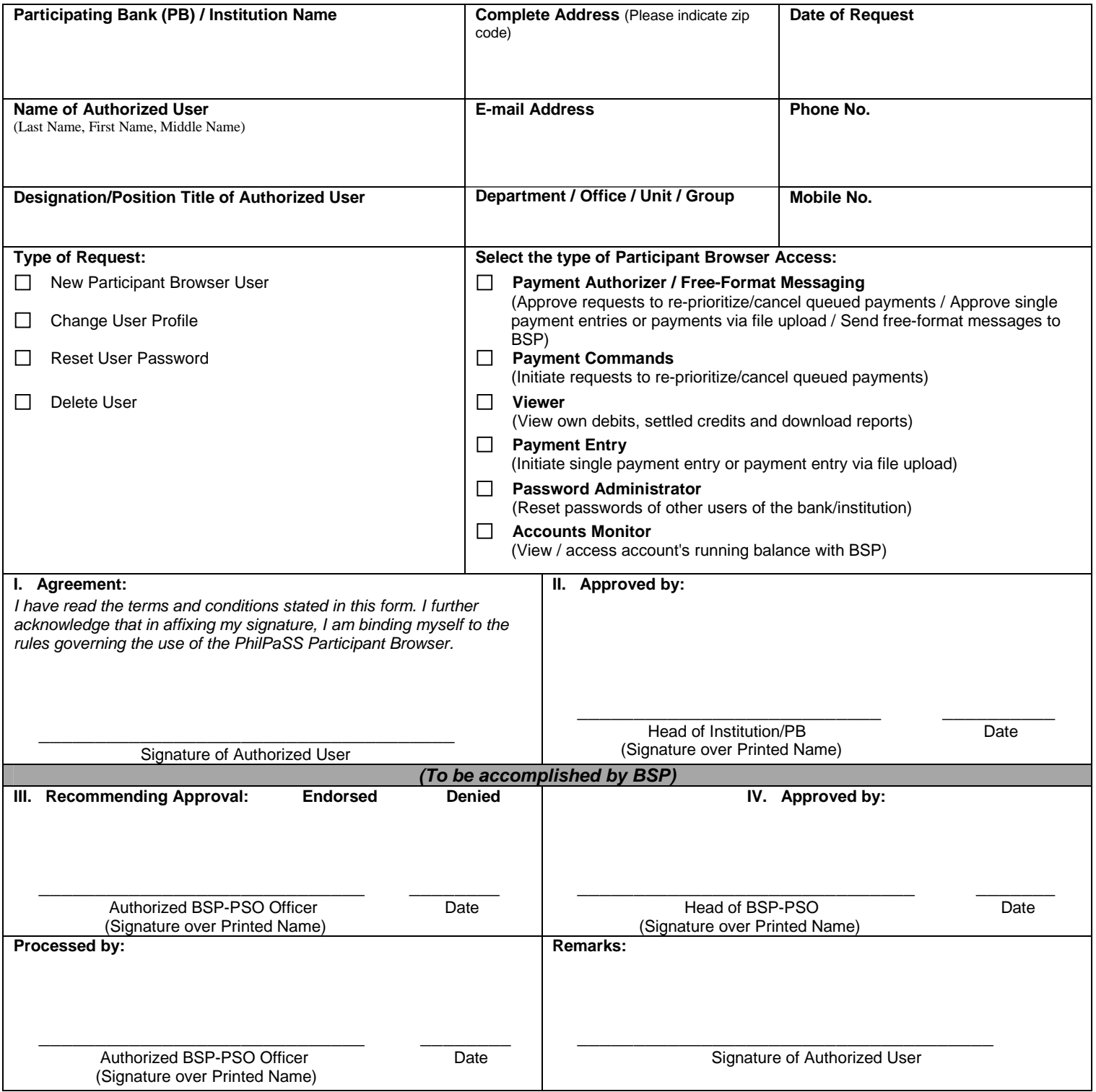